### Chapter 1

- 1. a. false; b. false; c. true; d. false; e. false; f; false; g. false; h. true; i. true; j. false; k. true; l. false
- 2. The basic commands that a computer performs are input (get data), output (display result), storage, and performance of arithmetic and logical operations
- 3. Central processing unit (CPU), main memory (MM), and input/output devices.
- 4. Secondary storage permanently stores programs and data.
- 5. An operating system monitors the overall activity of the computer and provides services. Some of these services include memory management, input/output activities, and storage management.
- 6. The two types of programs are system programs and application programs.
- 7. In machine language the programs are written using the binary codes while in high-level language the program are closer to the natural language. For execution, a high-level language program is translated into the machine language while a machine language need not be translated into any other language.
- 8. A program written in a high-level language is called a source program.
- 9. Because the computer cannot directly execute instructions written in a high-level language, a compiler is needed to translate a program written in high-level language into machine code.
- 10. A compiler reports syntax errors.
- 11. Every computer directly understands its own machine language. Therefore, for the computer to execute a program written in a high-level language, the high-level language program must be translated into the computer's machine language.
- 12. Instructions in a high-level language are closer to a natural language, such as English, and therefore are easier to understand and learn than machine language.
- 13. In linking an object program is combined with other programs in the library, used in the program, to create the executable code.
- 14. A well-analyzed problem leads to a well-designed algorithm. Moreover, a program that is well analyzed is easier to modify as well as spot and fix errors.
- 15. To find the weighted average of the four test scores, first you need to know each test score and its weight. Next, you multiply each test score with its weight, and then add these numbers to get the average. Therefore,
	- 1. Get testScore1, weightTestScore1
	- 2. Get testScore2, weightTestScore2
	- 3. Get testScore3, weightTestScore3
	- 4. Get testScore4, weightTestScore4
	- 5. weightedAverage = testScore1 \* weightTestScore1 +
		- testScore2 \* weightTestScore2 +
		- testScore3 \* weightTestScore3 +

testScore4 \* weightTestScore4;

- 16. a. Get quarters
	- b. Get dimes
	- c. Get nickels
	- d. Get pennies

e. changeInPennies = quarters  $*$  25 + dimes  $*$  10 + nickels  $*$  5 + pennies

17. To find the price per square inch, first we need to find the area of the pizza. Then we divide the price of the pizza by the area of the pizza. Let radius denote the radius and area denote the area of the circle, and price denote the price of pizza. Also, let pricePerSquareInch denote the price per square inch.

```
 a. Get radius
b. area = \pi * radius * radius
 c. Get price
 d. pricePerSquareInch = price / area
```
18. To calculate the selling price of an item, we need to know the original price (the price the store pays to buy) of the item. We can then the use the following formula to find the selling price:

```
sellingPrice = (originalPrice + originalPrice \times 0.80) \times 0.90
```
The algorithm is as follows:

- a. Get originalPrice
- b. Calculate the sellingPrice using the formula:

```
\text{sellingPrice} = (\text{originalPrice} + \text{originalPrice} \times 0.80) \times 0.90
```
 The information needed to calculate the selling price is the original price and the marked-up percentage.

19. To calculate the area of a triangle using the given formula, we need to know the lengths of the sides—a, b, and c—of the triangle. Next, we calculate s using the formula:

 $s = (1/2) (a + b + c)$ 

and then calculate the area using the formula:

 $area = sqrt(s(s-a)(s-b)(s-c))$ 

where sqrt denotes the square root.

The algorithm, therefore, is:

- a. Get a, b, c
- b.  $s = (1/2) (a + b + c)$
- c.  $area = sqrt(s(s-a)(s-b)(s-c))$

The information needed to calculate the area of the triangle is the lengths of the sides of the triangle.

- 20. Suppose that billingAmount denotes the total billing amount, numOfItemsOrdered denotes the number of items ordered, shippingAndHandlingFee denotes the shipping and handling fee, and price denotes the price of an item. The following algorithm computes and outputs the billing amount.
	- a. Enter the number of items bought.
	- b. Get numOfItemsOrdered
	- c. billingAmount =  $0.0$ ;
	- d. shippingAndHandlingFee  $= 0.0$ ;
	- e. Repeat the following for each item bought.

i. Enter the price of the item

ii. Get price

iii. billingAmount = billingAmount + price;

f. if billingAmount < 200

 $shippingAndHandlingFe = 10 * numOfItemsOrdered:$ 

g. billingAmount = billingAmount + shippingAndHandlingFee

i. Print billingAmount

21. Suppose that numOfPages denoes the number of pages to be faxed and billingAmount denotes the total charges for the pages faxed. To calculate the total charges, you need to know the number of pages faxed.

If numOfPages is less than or equal to ten, the billing amount is services charges plus (numOfPages  $\times$  0.20); otherwise, billing amount is service charges plus 10  $\times$  0.20 plus  $(numOfPages - 10) \times 0.10$ . That is,

You can now write the algorithm as follows:

- a. Get numOfPages.
- b. Calculate billing amount using the formula:

```
if (numOfPages is less than or equal to 10)
```

```
billingAmount = 3.00 + (numOf Pages \times 0.20);
```
otherwise

billingAmount =  $3.00 + 10 \times 0.20 + (numOf Pages - 10) \times 0.10$ ;

22. Suppose amountWithdrawn denotes the amount to be withdrawn, serviceCharge denotes the service charges, if any, and accountBalance denotes the total money in the account.

You can now write the algorithm as follows:

- a. Get amountWithdrawn.
- b. if amountWithdrawn > 500

```
 Print "The maximum amount that can be drawn is $500" 
otherwise (if accountBalance \leq 0)
       Print "Account balance is <= 0. You cannot withdraw any money. " 
Otherwise 
{ 
       if (amountWithdrawn > accountBalance) 
         { 
                Print "Insufficient balance. If you withdraw, services charges 
                              will be $25.00. Select Yes/No." 
                if (Yes) 
\left\{ \begin{array}{ccc} 0 & 0 & 0 \\ 0 & 0 & 0 \\ 0 & 0 & 0 \\ 0 & 0 & 0 \\ 0 & 0 & 0 \\ 0 & 0 & 0 \\ 0 & 0 & 0 \\ 0 & 0 & 0 \\ 0 & 0 & 0 \\ 0 & 0 & 0 \\ 0 & 0 & 0 \\ 0 & 0 & 0 \\ 0 & 0 & 0 \\ 0 & 0 & 0 & 0 \\ 0 & 0 & 0 & 0 \\ 0 & 0 & 0 & 0 \\ 0 & 0 & 0 & 0 & 0 \\ 0 & 0 & 0 & 0 & 0 \\ 0 & 0 & 0 & 0 & 0 \\ 0 & 0 & 0 & 0 if (amountWithdrawn > 300) 
                             serviceCharge = (amountWithout + 300) * 0.04; otherwise 
                             serviceCharge = 0;
```

```
 accountBalance = accountBalance – amountWithdrawn 
                                - serviceCharge – 25; 
              Print "Collect your money. "
 } 
} 
othwewise 
{ 
     if (amountWithdrawn > 300) 
        serviceCharge = (amountWithdrawn - 300) * 0.04;
     otherwise 
        serviceCharge = 0;
     accountBalance = accountBalance – amountWithdrawn 
                      - serviceCharge;
     Print "Collect your money." 
\mathbf{I}
```
- 23. Suppose averageTestScore denotes the average test score, highestScore denotes the highest test score, testScore denotes a test score, sum denote the sum of all the test scores, and count denotes the number of students in class, and studentName denotes the name of a student.
	- a. First you design an algorithm to find the average test score. To find the average test score, first you need to count the number of students in the class and add the test score of each student. You then divide the sum by count to find the average test score. The algorithm to find the average test score is as follows:
		- i. Set sum and count to 0.
		- ii. Repeat the following for each student in class.
			- 1. Get testScore
			- 2. Increment count and update the value of sum by adding the current test score to sum.
		- iii. Use the following formula to find the average test score.

```
if (count is 0) 
     averageTestScore = 0; 
otherwise 
     averageTestScore = sum / count;
```
b. The following algorithm determines and prints the names of all the students whose test score is below the average test score.

Repeat the following for each student in class:

```
i. Get studentName and testScore
```

```
ii.
```
if (testScore is less than averageTestScore) print studentName

- c. The following algorithm determines and highest test score
	- i. Get first student's test score and call it highestTestScore.
	- ii. Repeat the following for each of the remaining student in class

- 1. Get testScore
- $2^{\circ}$
- if (testScore is greater than highestTestScore) highestTestScore = testScore;
- d. To print the names of all the students whose test score is the same as the highest test score, compare the test score of each student with the highest test score and if they are equal print the name. The following algorithm accomplishes this

Repeat the following for each student in class:

i. Get studentName and testScore ii. if (testScore is equal to highestTestScore) print studentName

You can use the solutions of the subproblems obtained in parts a to d to design the main algorithm as follows:

- 1. Use the algorithm in part a to find the average test score.
- 2. Use the algorithm in part b to print the names of all the students whose score is below the average test score.
- 3. Use the algorithm in part c to find the highest test score.
- 4. Use the algorithm in part d to print the names of all the students whose test score is the same as the highest test score

# Chapter 2

- 1. a. false; b. false; c. false; d. true; e. true; f. false; g. true; h. true; i. false; j. true; k. false
- 2. a, b, d, e, j
- 3. b, d, e
- 4. A keyword is a reserved word and is defined by the system. A keyword cannot be redefined in a program. A user-defined identifier can be redefined.
- 5. The identifiers firstName and FirstName are not the same. C++ is case sensitive. The first letter of firstName is lowercase f while the first character of FirstName is uppercase F. So these identifiers are different
- 6 a. 7
	- b. 3
	- c. 3
	- d.  $-2$
	- e. 4.4
	- f. 25.5
	- g. 26
	- h. 21.75
- 7. a. 3
	- b. Not possible. Both the operands of the operator % must be integers. Because the second operand, w, is a floating-point value, the expression is invalid.
	- c. Not possible. Both the operands of the operator % must be integers. Because the first operand, which is  $y + w$ , is a floating-point value, the expression is invalid.
	- d. 38.5
	- e. 1
	- f. 2
	- g. 2
	- h. 420.0
- 8. a, b, c, e, i, j, and k are valid;

 d, f, and g are invalid because the left side of an expression must be a variable. h is invalid because the operands of the mod operator must be integers.

9. 7

10. Variable declarations in Lines 2, 4, 5 and 6 are correct.

Variable declaration in Line 1 is incorrect because the left side of the assignment operator must be a variable, and the data type of the variable must be specified. A correct declaration is:

int age = 55; //Line 1

The variable declaration in Line 3 is incorrect because strings are enclosed in double quotation marks, and the semicolon at the end of the statement is missing.

```
string message = "First test is on Monday"; //Line 3
11. a and c are valid
12. a. int x, y; 
       x = 25;y = 18;b. int temp = 10;char ch = 'A';c. x = x + 5;d. double payRate = 12.5;
   e. tempNum = firstNum; 
   f. temp = x;
       x = y;y = \text{temp};g. cout \langle x \rangle \langle x \rangle " \langle x \rangle \langle y \rangle " \langle x \rangle \langle x \rangle " \langle x \rangle + 12 / y - 18 \langle x \rangle endl;
   h. char grade = 'A';
    i. int num1, num2, num3, num4; 
   j. x = static cast\frac{\sinh(x) + 0.5}{i};
13. a. 32 * a + bb. '8' 
   c. "Julie Nelson"
   d. (b * b - 4 * a * c) / (2 * a)e. (a + b) / c * (e * f) - g * hf. (-b + (b * b - 4 * a * c)) / (2 * a)14. x = 6y = 29z = 3w = -1015. x = 28y = 35z = 1w = 22.00t = 6.516. a. x = 2, y = 5, z = 6b. x + y = 7c. Sum of 2 and 6 is 8
   d. z / x = 3
```
https://manual-solution.com/downloads/management-science/solution-manual-for-c-programming-fromproblem-analysis-to-program-design-6th-edition-by-d-s-malik/ e.  $2 \text{ times } 2 = 4$ 17. a. 0.50 b. 24.50 c. 37.6 d. 8.3 e. 10 f. 38.75 18. a. cout  $\langle\langle$  endl; or cout  $\langle\langle$  "\n"; or cout  $\langle$  '\n'; b. cout  $\langle\langle \nabla \cdot \mathbf{u} \rangle$ c. cout  $\langle\langle \n\cdots \rangle^{n}$ ; 19. a and c are correct 20. a. firstName b. discountedPrice c. numOfJuiceBottles d. milesTravelled e. highestTestScore 21. a. int num1; int num2; b. cout << "Enter two numbers separated by spaces." << endl; c. cin  $\gg$  num1  $\gg$  num2; d. cout  $\langle\langle$  "num1 = "  $\langle\langle$  num1  $\langle$  "num2 = "  $\langle\langle$  num2  $<<$  "2 \* num1 - num2 = "  $<<$  2 \* num1 - num2  $<<$  endl; 22. A correct answer is: #include <iostream> using namespace std; const int TOP\_NUM =  $753409$ ; const double  $\overline{PAY}$  RATE = 18.35; int main() { int testScore, projectScore; double temp; double payCheck; int newTemp; int first; double hoursWorked; testScore =  $88;$ projectScore = 22;

```
cout << testScore << " " << projectScore << endl;
```

```
temp = 82;
 newTemp = testScore + 2 * projectScore;first = 2 * TOP NUM;cout << first << " " << TOP NUM << endl;
 cout << "Enter hours worked: "; 
 cin >> hoursWorked; 
  cout << endl; 
payCheck = hoursWorked * PAY RATE; cout << "Wages = " << payCheck << endl; 
 return 0;
```
#### 23. A correct answer is:

}

```
#include <iostream> 
using namespace std; 
const char STAR = '*';
const int PRIME = 71;
int main() 
{ 
    int count, sum; 
    double x; 
    int newNum; //declare newNum
  count = 1; sum = count + PRIME; 
   x = 25.67; // x = 25.67;
   newNum = count * 1 + 2; //newNum = count * ONE + 2;
sum = sum + count; //sum + count = sum;
x = x + sum * count; // x = x + sum * COUNT;cout << " count = " << count << ", sum = " << sum
        << ", PRIME = " << PRIME << endl;
   return 0; 
}
```

```
24. A correct answer is:
```

```
#include <iostream> 
#include <string> 
using namespace std; 
int main() 
{ 
int temperature; // int temp;
 string first, last; // string first;
```

```
 cout << "Enter first name: "; // cout << "Enter first name: "; 
 cin >> first; // cin >> first
 cout << endl; 
 cout << "Enter last name: "; // cout << "Enter last name: ; 
 cin >> last; 
 cout << endl; 
 cout << "Enter today's temperature: "; 
 cin >> temperature; 
 cout << endl; 
// cout << first << " " << last << today's temperature is: ";
// \iff temperature \iff endl;
 cout << first << " " << last << " today's temperature is: " 
      << temperature << endl; 
 return 0;
```

```
}
```
25. An identifier must be declared before it can be used.

## 26. b.

```
27. a. x * = 2;b. x == y - 2;c. sum += num;
  d. z^* = x + 2;e. y /= x + 5;
28. a. x = x + 5 - z;b. y = y * (2 * x + 5 - z);
  c. w = w + 2 * z + 4;d. x = x - (z + y - t);
  e. sum = sum + num;29. 
                        a b c 
  a = (b++) + 3; 9 7 und
  c = 2 * a + (++b); 9 8 26
  b = 2 * (++c) - (a++); 10 45 27
30. 
a b c sum
```
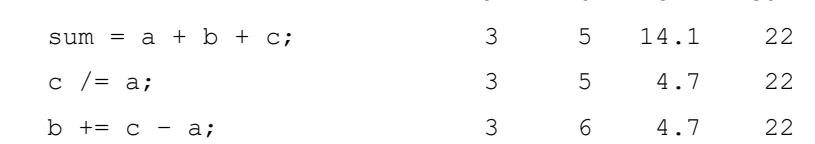

a  $* = 2 * b + c$ ; 50 6 4.7 22

31. (The user input is shaded.)

```
a = 25Enter two integers: 20 15 
The numbers you entered are 20 and 15 
z = 45.5Your grade is A 
The value of a = 65
```
32. (The user input is shaded.)

```
Enter last name: Miller
```

```
Enter a two digit number: 34
```
Enter a positive integer less than 1000: 340

```
Name: Miller 
Id: 3417 
Mystery number: 3689
```
#### 33.

```
#include <iostream> 
#include <string> 
using namespace std; 
const double X = 13.45;
const int Y = 34;
const char BLANK = ' '; 
int main() 
{ 
     string firstName, lastName; 
     int num; 
     double salary; 
     cout << "Enter first name: "; 
     cin >> firstName; 
     cout << endl; 
     cout << "Enter last name: "; 
     cin >> lastName; 
     cout << endl; 
     cout << "Enter a positive integer less than 70: "; 
     cin >> num; 
     cout << endl; 
    salary = num * X; cout << "Name: " << firstName << BLANK << lastName << endl;
```

```
 cout << "Wages: $" << salary << endl; 
cout << "X = " << X << endl;
cout << "X + Y = " << X + Y << endl;
    return 0;
```
### 34. The program requires four inputs in the following order:

}

string decimal number decimal number integer

## Chapter 3

```
1. a. true; b. true; c. false; d. false; e. true; f. true 
2. a. num1 = 47, num2 = 8, symbol1 = '1'b. num1 = 7, num2 = 18, symbol1 = '4'c. num1 = 47, num2 = 18, symbol1 = 'd. num1 = 47, num2 = 18, symbol1 = 'e. num1 = 7, num2 = 18, symbol1 = '4'3. a. x = 37, y = 86, z = 0.56b. x = 37, y = 32, z = 86.56c. Input failure: z = 37.0, x = 86, trying to read the . (period) into y.
4. a. x = 38, y = 26, symbol = '2'
   b. x = 38, y = 67, symbol = ''
   c. x = 24, y = 38, symbol = '$'
   d. x = 67, y = 24, symbol = '3'
   e. x = 24, y = 63, symbol = '$'
5. Input failure: Trying to read A into y, which is an int variable. x = 46, y = 18, and z ='A'. The values of y and z are unchanged.
6. a. x = 35, y = 62, ch = '.', z = 78.0
   b. x = 86, y = 32, ch = 'A', z = 92.6c. x = 12, input failure, trying to read '.' into y, which is an int variable.
7. iomanip
8. cmath 
9. cmath
10. 16 
   15 
   32 
   6 
   243 
   Length of message = 29 
11. To use the function putback, the program must include the header file iomanip. To use the function 
   peek, the program must include the header file iostream. 
12. a. num = 34, discard = '#'
   b. Input failure. After peeking into the input stream, cin tries to input # into num. However, num is 
       an int variable, so the stream enters the fail state. 
   c. num = 34, discard = '#'
13. getline (cin, name) ;
```

```
14. cout << setfill('*') << setw(35) << '*' << endl;
```

```
15. a. name = " Lance Grant", age = 23
   b. name = " ", age = 23
16. a. name = "Lance Grant", age = 23b. name = "Lance Grant", age = 2317. 
   #include <iostream> 
   #include <fstream> 
   using namespace std; 
   int main() 
   { 
        int num1, num2; 
        ifstream infile; 
        ofstream outfile; 
        infile.open("input.dat"); 
        outfile.open("output.dat"); 
       infile \gg num1 \gg num2;
       outfile \ll "Sum = " \ll num1 + num2 \ll endl;
        infile.close(); 
        outfile.close(); 
        return 0; 
   }
```
- 18. Invalid data may cause the input stream to enter the fail state. When an input stream enters the fail state, all further inputs associated with that input stream are ignored. The program continues to execute with whatever values the variables have.
- 19. fstream

```
20. infile.open("employee.dat ");
```
21. a. Same as before.

b. The file contains the output produced by the program.

c. The file contains the output produced by the program. The old contents are erased.

d. The program would prepare the file and store the output in the file.

```
22. infile >> acctNumber; 
    infile >> accountType;
   infile >> balance;
```
23. a. outfile.open("travel.dat ");

- b. outfile  $\gg$  fixed  $\gg$  showpoint  $\gg$  setprecision(2);
- c. outfile >> day >> " " >> distance >> " " >> speed >> endl;
- d. travelTime = distance / speed;
- outfile >> travelTime;
- e. fstream and iomanip.

## Chapter 4

1. a. false; b. false; c. false; d. true; e. false; f. false; g. false; h. false; i. false; j. true

2. a. 0 (false) b. 1 (true) c. 0 (false) d. 1 (true)

- e.  $1$  (true) f. 0 (false)
- 3. a. true; b. false; c. true; d. true; e. false
- 4. a. true; b. true; c. false; d. true
- 5. **a.**  $x = y$ : 0

 $b. x := z: 1$ 

c.  $y == z - 3: 1$ d.  $!(z > w): 0$ 

e.  $x + y < z$ : 0

### 6. a and b.

7. a. %% b. 10 2 \* 5 c. A d. C- e. Sam Tom Tom Sam f. -6 \*\*

#### 8. Only a

9. a. R& b. 1 2 3 4  $$5$ c. Jack Accounting John Business 10. The value of found is: 0 11. The value of found is: 1 12. 25  $\Omega$ 1

#### 1 1

### 13. Omit the semicolon after else. The correct statement is:

```
if (score >= 60)
        cout << "You pass." << endl; 
   else
        cout << "You fail." << endl; 
14. 
   if (gender == 'M') cout << "Male" << endl; 
   else if (gender == 'F')
```

```
 cout << "Female" << endl; 
else
     cout << "Invalid gender code." << endl;
```
#### 15. The correct code is:

```
if (0 < numOfItemsBought && numOfItemsBought < 5) 
       shippingCharges = 5.00 * numOfItemsBought;
   else if (5 <= numOfItemsBought && numOfItemsBought < 10) 
       shippingCharges = 2.00 * numOfItemsBought;else 
        shippingCharges = 0.0;
16. 2 20 404 
17. 3 1 
18. a. 2 2 
   b. 1 3
19. if (sale > 20000)
       bonus = 0.10else if (sale > 10000 && sale <= 20000) 
       bonus = 0.05;
   else 
       bonus = 0.0;
20. if (0 < overSpeed \&\& overSpeed \leq 5)
       fine = 20.00;
   else if (5 < overSpeed && overSpeed \leq 10)
       fine = 75.00;
   else if (10 < overSpeed && overSpeed <= 15) 
       fine = 150.00;
   else if (overSpeed > 15) 
       fine = 150.00 + 20.00 * (overSpeed - 15);
```
- 21. a. The output is: Discount = 10%. The semicolon at the end of the if statement terminates the if statement. So the cout statement is not part of the if statement. The cout statement will execute regardless of whether the expression in the if statement evaluates to true or false.
	- b. The output is: Discount = 10%. The semicolon at the end of the if statement terminates the if statement. So the cout statement is not part of the if statement. The cout statement will execute regardless of whether the expression in the if statement evaluates to true or false.
- 22. a. (i) The output is: Grade is C. The value of score after the if statement executes is 70. (ii) The output is: Grade is C. The value of score after the if statement executes is 70.
	- b. (i) No output. The value of score after the if statement executes is 80. (ii) The output is: Grade is C. The value of score after the if statement executes is 70.

```
23. a. (x \ge y) ? z = x - y : z = y - x;
   b. (hours >= 40.0) ? wages = 40 * 7.50 + 1.5 * 7.5 * (hours - 40)
                      : wages = hours * 7.50;
   c. (score >= 60) ? str = "Pass" : str = "Fail";
24. a. if (x < 5)y = 10;
```

```
 else 
         y = 20;b. if (fuel >= 10)
         drive = 150;
      else
         drive = 30;c. if (booksBought >= 3)
        discount = 0.15;
      else
        discount = 0.0;
25. a. 40.00
   b. 40.00
   c. 55.00
```
26. a, c, and d are valid. b is invalid; a case value cannot appear more than once and there should be a colon after a case value.

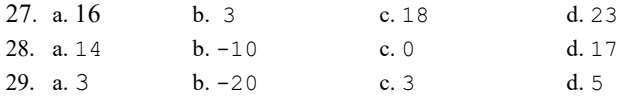

```
30. A correct code is:
```

```
#include <iostream> 
using namespace std; 
int main() 
{ 
        int num1, num2; 
        int temp; 
        bool found; 
       cout << "Enter two integers: ";
       \text{cin} \gg \text{num1} \gg \text{num2}; cout << endl; 
       if (num1 >= num2 &\& num2 > 0)
                switch (num1 % num2) 
\left\{ \begin{array}{ccc} 0 & 0 & 0 \\ 0 & 0 & 0 \\ 0 & 0 & 0 \\ 0 & 0 & 0 \\ 0 & 0 & 0 \\ 0 & 0 & 0 \\ 0 & 0 & 0 \\ 0 & 0 & 0 \\ 0 & 0 & 0 \\ 0 & 0 & 0 \\ 0 & 0 & 0 \\ 0 & 0 & 0 \\ 0 & 0 & 0 \\ 0 & 0 & 0 & 0 \\ 0 & 0 & 0 & 0 \\ 0 & 0 & 0 & 0 \\ 0 & 0 & 0 & 0 & 0 \\ 0 & 0 & 0 & 0 & 0 \\ 0 & 0 & 0 & 0 & 0 \\ 0 & 0 & 0 & 0 case 1: 
                      found = (num1 / num2) >= 6;
                       break; 
                case 2: case 3: 
                      num1 = num2 / 2; break; 
                default: 
                      num2 = num1 * num2; } 
        else
        { 
               found = (2 * num2 < num1);
                if (found) 
                { 
                       cout << "Enter an integers: "; 
                      \text{cin} \gg \text{num2}; cout << endl;
```

```
num1 = num2 - num1;temp = (num1 + num2) / 10; if (num2) 
                  { 
                     num1 = num2;num2 = temp; } 
            } 
         } 
         cout << num1 << " " << num2 << endl; 
         return 0; 
   } 
   a. 4 8
   b. 4 9
31. 
   #include <iostream> 
   using namespace std; 
   const int SECRET = 5; 
   int main() 
   { 
       int x, y, w, z;
       z = 9;if (z > 10) { 
           x = 12;y = 5;w = x + y + SECRET; } 
        else
         { 
           x = 12;y = 4;w = x + y + SECRET; } 
       cout << "<sup>w</sup> = " << <sup>w</sup> << endl;</sup>
        return 0; 
   } 
32. 
   #include <iostream>
   using namespace std; 
   int main() 
   { 
         double firstNum, secondNum; 
         cout << "Enter two nonzero numbers: "; 
         cin >> firstNum >> secondNum;
```

```
 cout << endl; 
        if (firstNum == 0 || secondNum == 0)
             cout << "Both the numbers must be nonzero." << endl; 
         else if (firstNum > secondNum) 
             cout << firstNum / secondNum << endl; 
         else if (firstNum < secondNum) 
             cout << secondNum / firstNum << endl; 
         else 
             cout << firstNum * secondNum << endl; 
        return 0; 
   } 
33. 
   switch (classStanding)
   { 
   case 'f': 
       dues = 150.00;
        break; 
   case 's': 
       if (gpa > = 3.75)
           dues = 75.00;
        else
           dues = 120.00;
            break; 
   case 'j': 
       if (gpa > = 3.75)
            dues = 50.00;
        else
           dues = 100.00;
        break; 
   case 'n': 
       if (gpa > = 3.75)
           dues = 25.00;
        else 
           dues = 75.00;
        break; 
   default: 
        cout << "Invalid class standing code." << endl; 
   }
```
34. Suppose that we have the following variables:

```
double billingAmount; 
double payment; //payment made by the customer
double credit; //credit for the next bill
double penalty; //penalty to be added the next month's bill
double balance; //unpaid balance 
double paymentPercent; //percent of the billing amount paid
```
The following algorithm determines the credit or penalty, and the unpaid balance.

1. Prompt the user to enter the billing amount.

2. Input the billing amount into the variable billingAmount.

3. Prompt the user to input the payment.

- 4. Input the payment into the variable payment.
- 5. Determine the unpaid balance using the formula:
- $balance = billionAmount payment;$

6. Determine the percent of the billing amount made by the customer:

```
 if (billingAmount != 0.0) 
    paymentPercent = payment / billionAmount; else
     paymentPercent = 0.0;
```
7. Determine the credit or the penalty, and the unpaid balance including penalty, if any, using the following if/else statement.

```
 if (paymentPercent == 1.0) 
 { 
    credit = billingAmount * 0.01;
     if (credit > 10.00) 
        \text{credit} = 10.00; } 
 else
 { 
     if (paymentPercent >= 0.50) 
        penalty = balance * 0.05;
    else if (paymentPercent >= 0.20 && paymentPercent < 0.50)
        penalty = balance * 0.10;
     else 
         penalty = balance * 0.20;
    balance = balance + penalty;
 }
```